## **DSM Delivery Forecast Reference Guide** Homepage **DSM Homepage Delivery Forecast**

## **Table of Contents**

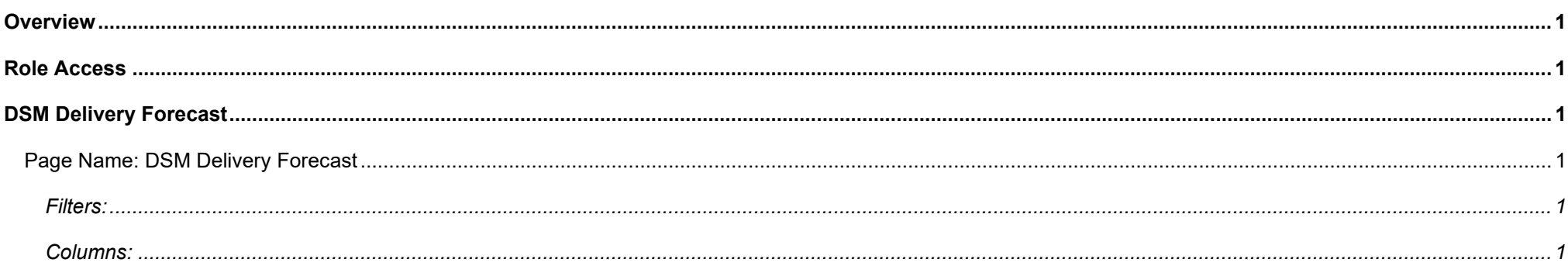

<span id="page-1-5"></span><span id="page-1-4"></span><span id="page-1-3"></span><span id="page-1-2"></span><span id="page-1-1"></span><span id="page-1-0"></span>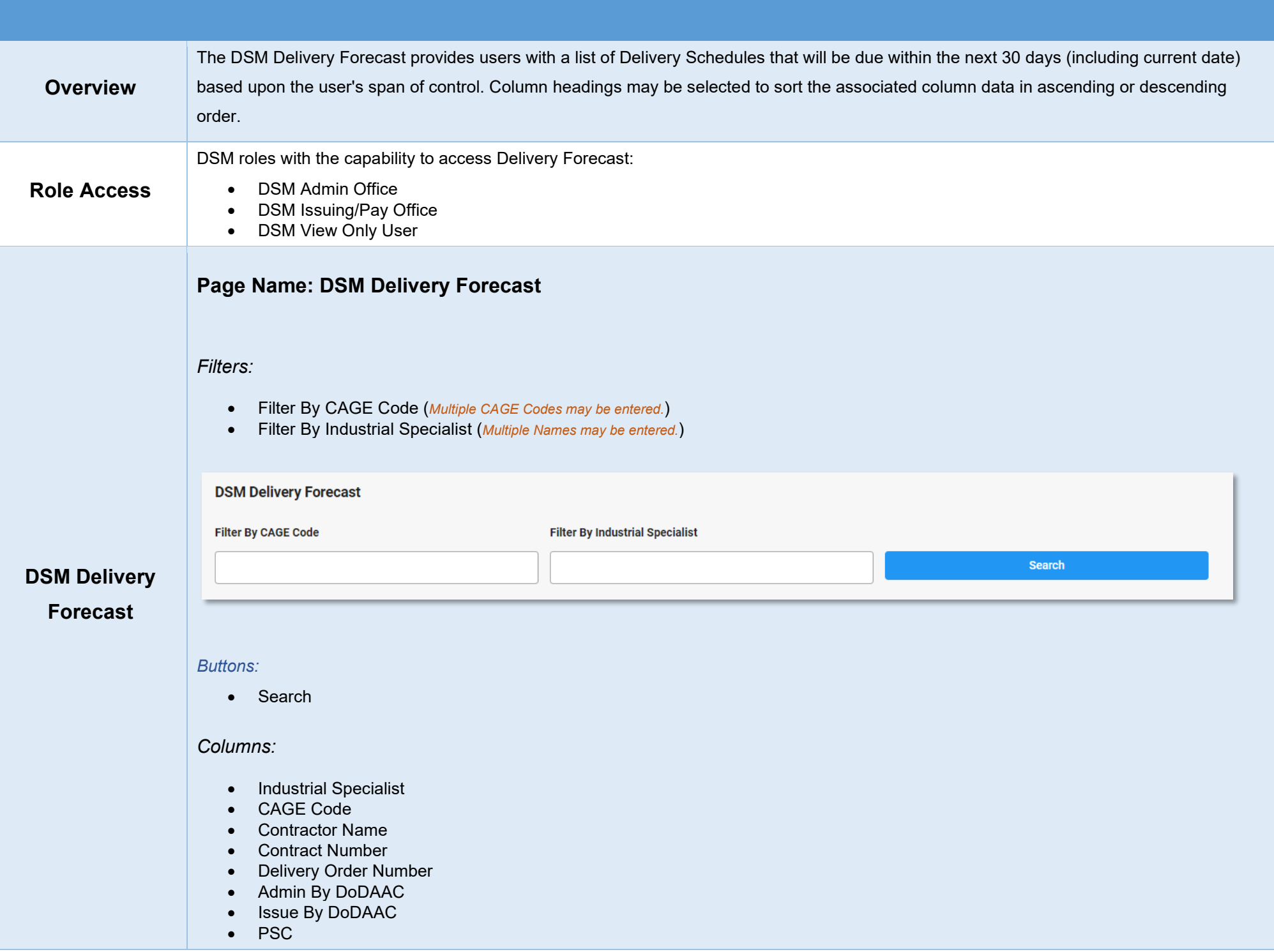

- CD
- CLIN
- Unshipped Quantity
- Scheduled Delivery Date
- RDF
- Latest User Name

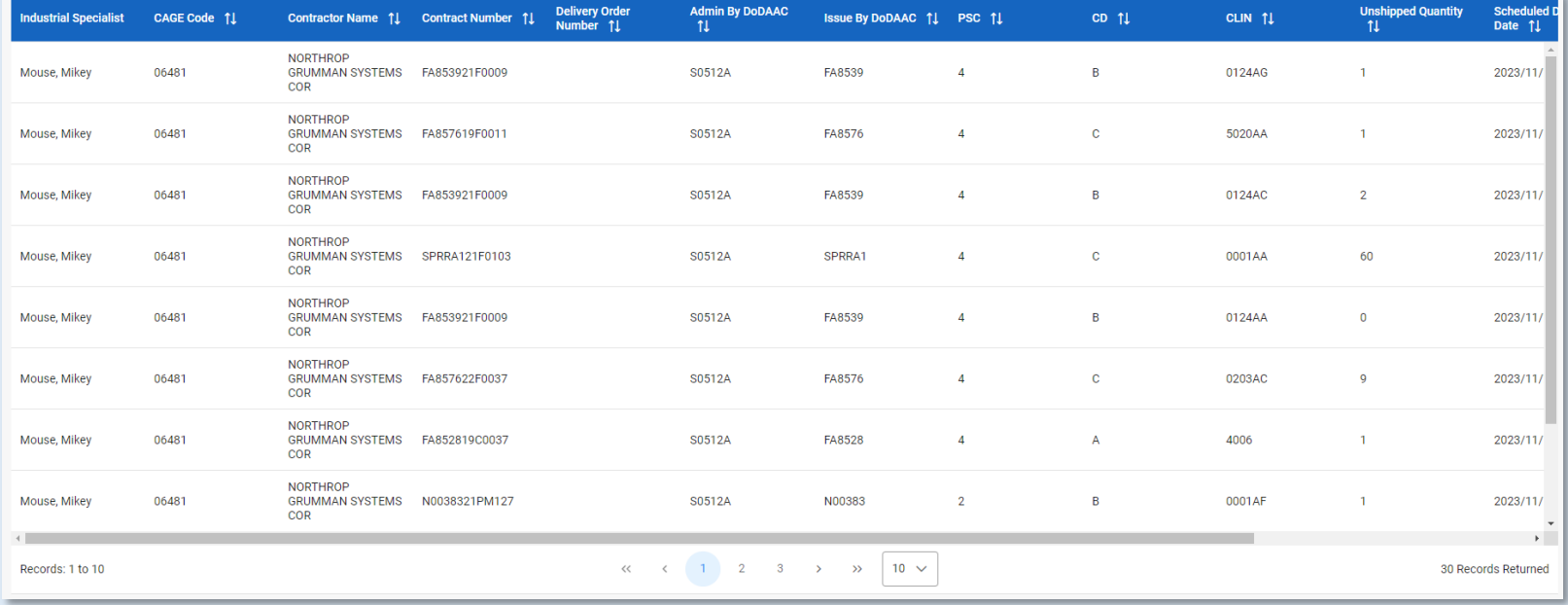